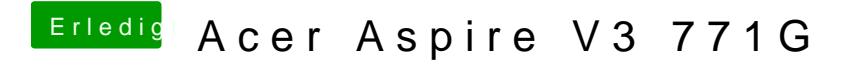

Beitrag von bluetooth vom 10. Februar 2015, 21:19

Könntest du mir eine Anleitung posten bzw in welchen Schritten man bei sow